# **Introducing USB Based<br>
T1 E1 Analyzer Unit<br>
CGL Communications Inc.<br>
STAGE Diamond Avenue - Third Floor, Gaithersburg, MD 20878<br>
Phone: (301) 670-4784 Fax: (301) 670-4184 Fax: (301) 670-4784 Hashite.https://www.al.com** T1 E1 Analyzer Unit

818 West Diamond Avenue - Third Floor, Gaithersburg, MD 20878 Phone: (301) 670-4784 Fax: (301) 670-9187 Email: **[info@gl.com](https://www.gl.com/inforequestform.php)** 

1

# Portable USB T1 E1 Analyzer Unit

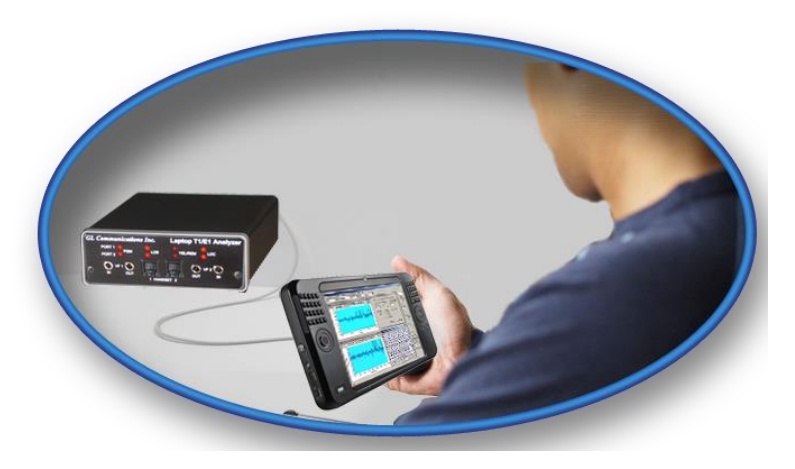

- T1 and E1 variants for basic testing needs.
- Optional features that extend the capability far beyond the most expensive T1 / E1 testers.
- Lightweight, small footprint, easy to carry in the pouch of a Notebook PC perfect for air travel.
- Connects to a PC via a USB 2.0 port.
- Access it remotely.

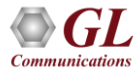

# What the unit does ?

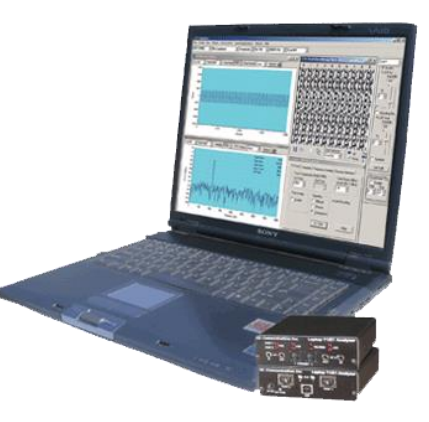

- Used for installation, test, and troubleshooting of T1 or E1 lines.
- Capability of T1 or E1 PCM signal visualization, capture, storage, analysis, and emulation.
- Includes BERT, voice band analysis, data, signaling, and protocol analyzer all in one.
- Most all "Basic Applications" and "Special Applications" are available for USB Based T1 E1 Analyzer including Comprehensive Analysis / Emulation of voice, digits, tones, fax, modem, raw data, and Echo Testing.
- Capable of simulating as well as decoding and demodulating fax calls over T1/E1 lines using Fax Simulator and FaxScan™.

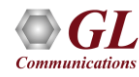

# Why the product is superior?

- Small package packs big performance
- Scalable
- Cost effective

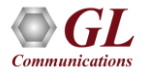

### **Benefits**

- Compatibility with Windows® 10 OS with user-friendly real-time software.
- USB 2.0 interface for complete access to T1 or E1 rate signals.
- Lightweight (less than 2 lbs) and small footprint (5" x 4" x 1.5"), convenience of using with a Notebook PC.
- Scalable extremely simple to very complex configuration (with optional software).
- Instant field upgradeable with software download.
- Cost effective one small footprint platform can do everything.
- Two (2) ports and four (4) ports captures of T1 and E1 signals with one or two USB T1 E1 Analyzers connected to a single PC.

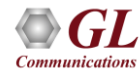

### T1 / E1 Basic Software

- T1 E1 Configuration Options
- VF Options
- Monitoring Options
- Intrusive Testing
- Windows Client / Server Remote access to T1/E1 server ; Clients C++, C#, TCL

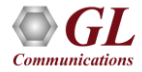

T1/E1 Basic Applications

- T1E1 Line Interface Options
	- ➢ Framing Formats
	- $\triangleright$  Tx Rx Configurations
	- ➢ Clock options
	- ➢ Loop-backs
	- ➢ Monitor T1/E1 Line
	- ➢ Connection Options
	- ➢ Encoding Options

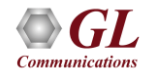

- VF Options
	- ➢ Speaker
	- ➢ Drop and Insert
	- ➢ VF In / Out TS settings
- Monitoring Features
	- ➢ Monitor T1/E1 Line
	- ➢ Byte Values & Binary Byte Values
	- ➢ Signaling bits, Power Level, DC Offset, & **Frequency**
	- ➢ Multiframes, and Real-time Multiframes
	- $\triangleright$  T1/E1 Data as Real-time Bitmap
	- ➢ Time-slot Window
- Monitoring Features...
	- ➢ ASCII Timeslot Display
	- ➢ Oscilloscope & Power Spectral
	- ➢ Audio Monitoring
	- ➢ Active Voice Level
	- ➢ Capture Dialed Digits
	- ➢ Realtime Strip Chart
	- ➢ Realtime Multichannel Audio Bridge
	- ➢ Signaling Bit Transitions

# Monitoring Features

### Oscilloscope Display

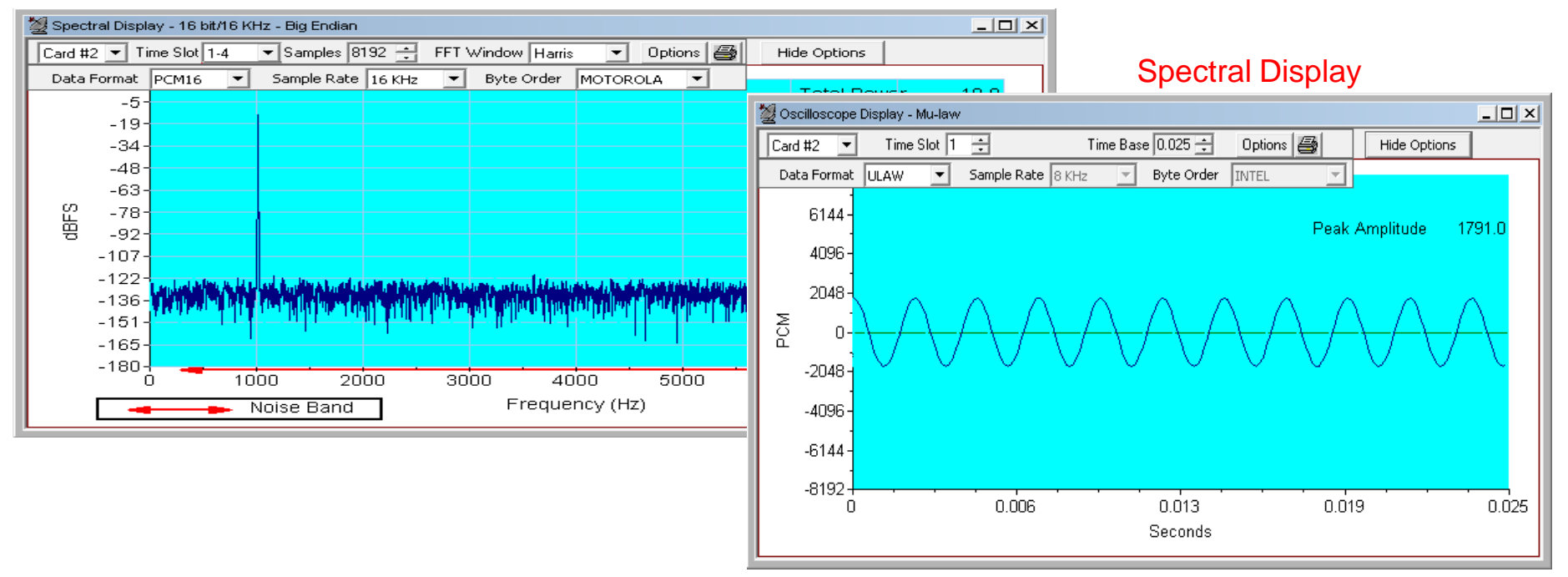

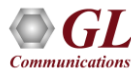

- Intrusive Tests
	- ➢ Bit Error Rate Test
	- ➢ Enhanced Bit Error Rate
	- ➢ ATM BERT
	- ➢ Transmit Tone
	- ➢ Transmit Gaussian Noise
	- ➢ Transmit Multiframe
	- ➢ Transmit Signaling Bits
	- ➢ Precision Delay Measurement
	- $\triangleright$  Rx-to-Tx Loop back
	- ➢ Error Insertion
	- ➢ Transmit Dialing Digits

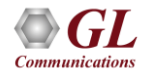

### Enhanced BERT and Tx Signaling Bits

### Enhanced BERT

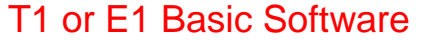

0101

0101

0101

 $0101$ 

**TS4** 

TS<sub>5</sub>

TS<sub>6</sub>

TS<sub>7</sub>

**TS 12** 

**TS 13** 

 $2$  0101 TS 20

 $\begin{array}{|c|c|c|c|c|}\n\hline\n\textbf{0101} & \textbf{TS 21}\n\end{array}$ 

TS 14 0101 TS 22 0101

TS 15 0101 TS 23 0101

 $\sqrt{0101}$ 

 $|0101\rangle$ 

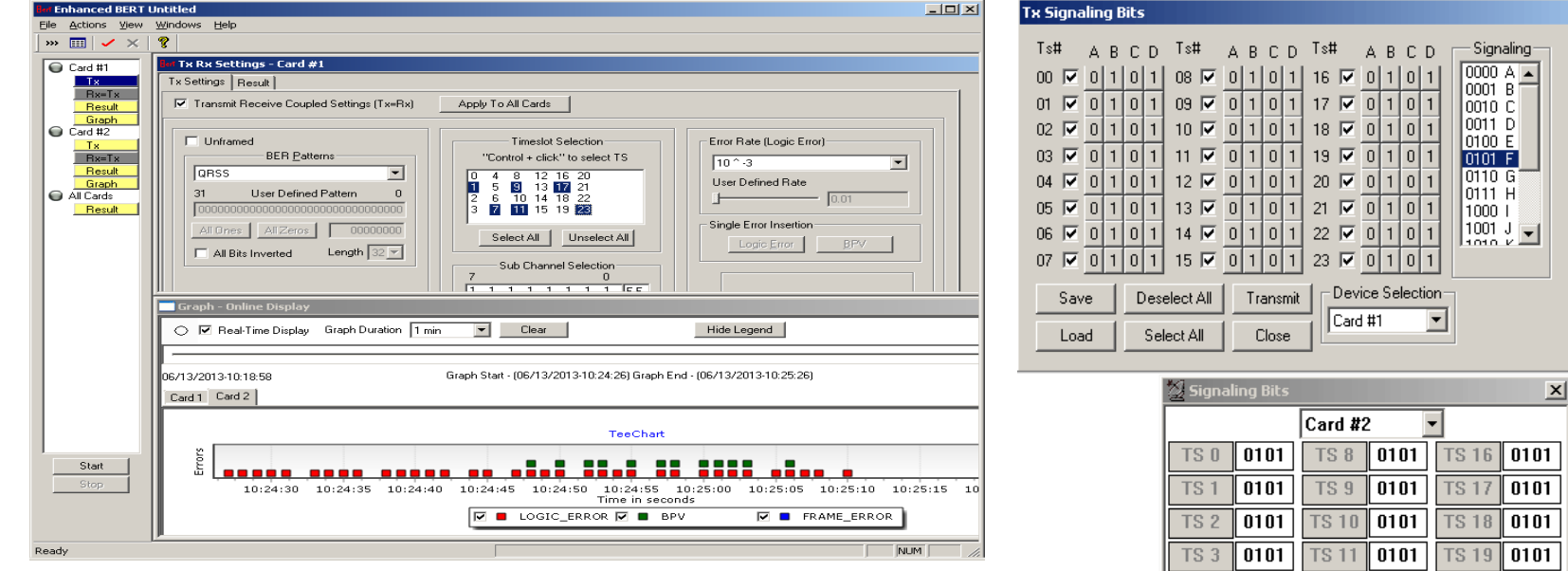

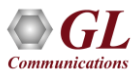

 $\Box$   $\times$ 

### Client Server

• Allow the user (with an appropriate client) to operate analyzers remotely, write scripts for automation, or provide multi client connectivity to a single T1 E1 VF Data analyzer.

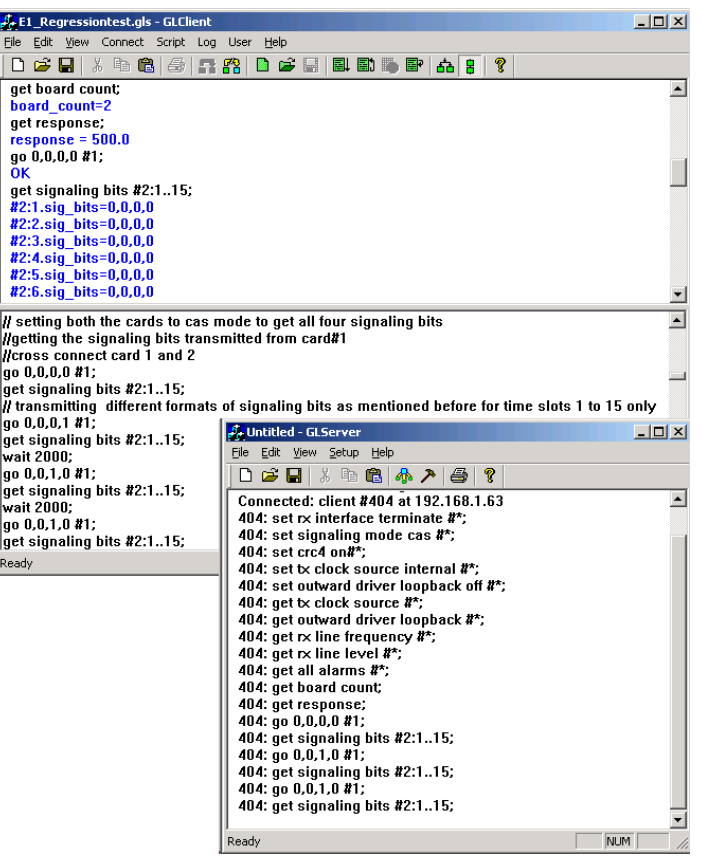

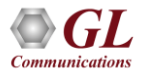

# T1 / E1 Special Applications

- Protocol Analysis
	- ➢ ISDN, HDLC, SS7, Frame Relay, TRAU, CDMA, DCME, T1 Facility Data Link.
	- ➢ E1 Maintenance Data Link, UMTS, PPP, ATM, GSM, V5.x, CAS, GPRS, GR303, SS1.
- Protocol Emulation
	- ➢ ISDN, HDLC, MLPPP, MLPPP Conformance, CAS, TRAU, SS7.
	- ➢ SS7 conformance suite, GSM A, GSM Abis, MAP, CAMEL, Frame Relay, ATM IMA, and SS1.
	- ➢ Capture, Analysis, & Emulation
		- BER / Playback.
		- Manual & Automated Record / Playback files.
		- Call Capture and Analysis (CCA).
		- Multiple Call Capture and Analysis.

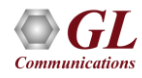

- Voice Band Analysis Software ➢ Call Data Records (CDR) ➢ Voice Band Analyzer (VBA)
- Fax Emulation and Analysis
	- ➢ Fax Simulator
	- ➢ Fax Analysis using GLInsight ™ or FaxScan™
- Echo Cancellation Testing / Compliance
	- ➢ Manual
	- ➢ Semi-automated
	- ➢ Automated
- WCS Modules
	- ➢Transmission/reception of files/digits
	- ➢Multi-channel BERT
	- ➢CAS Emulation
	- ➢DSP operations, Dynamic DSP capability
	- ➢SA Bits/ FDL/ HDLC/ TRAU/ MC-MLPPP/ SS7/ ISDN / ML Frame Relay
- Protocol Identifier
- Multi-Channel BERT
- Multiplex / Demultiplex Software
- Network Surveillance

### Special Applications

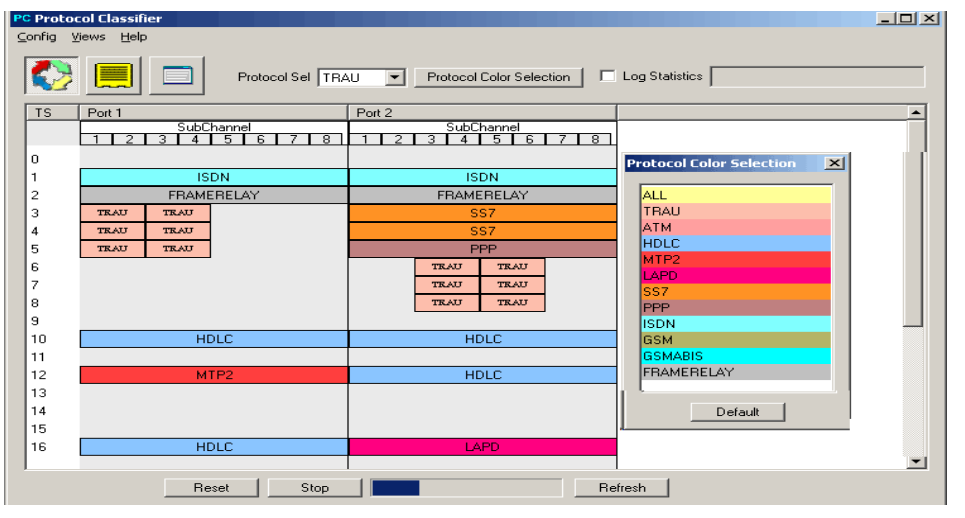

### **Protocol Identifier Contract Contract Contract Contract Contract Contract Contract Contract Contract Contract Contract Contract Contract Contract Contract Contract Contract Contract Contract Contract Contract Contract Con**

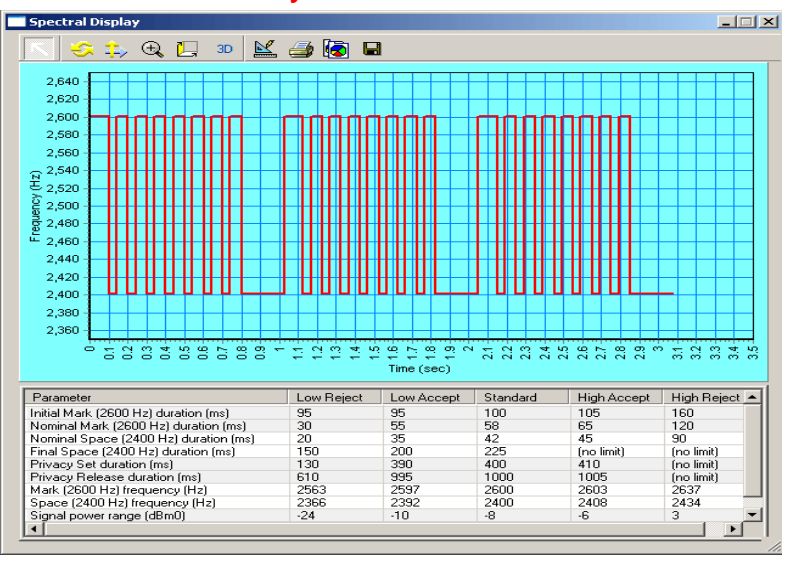

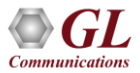

# Call Capture and Analysis

### Call Capture and Analysis

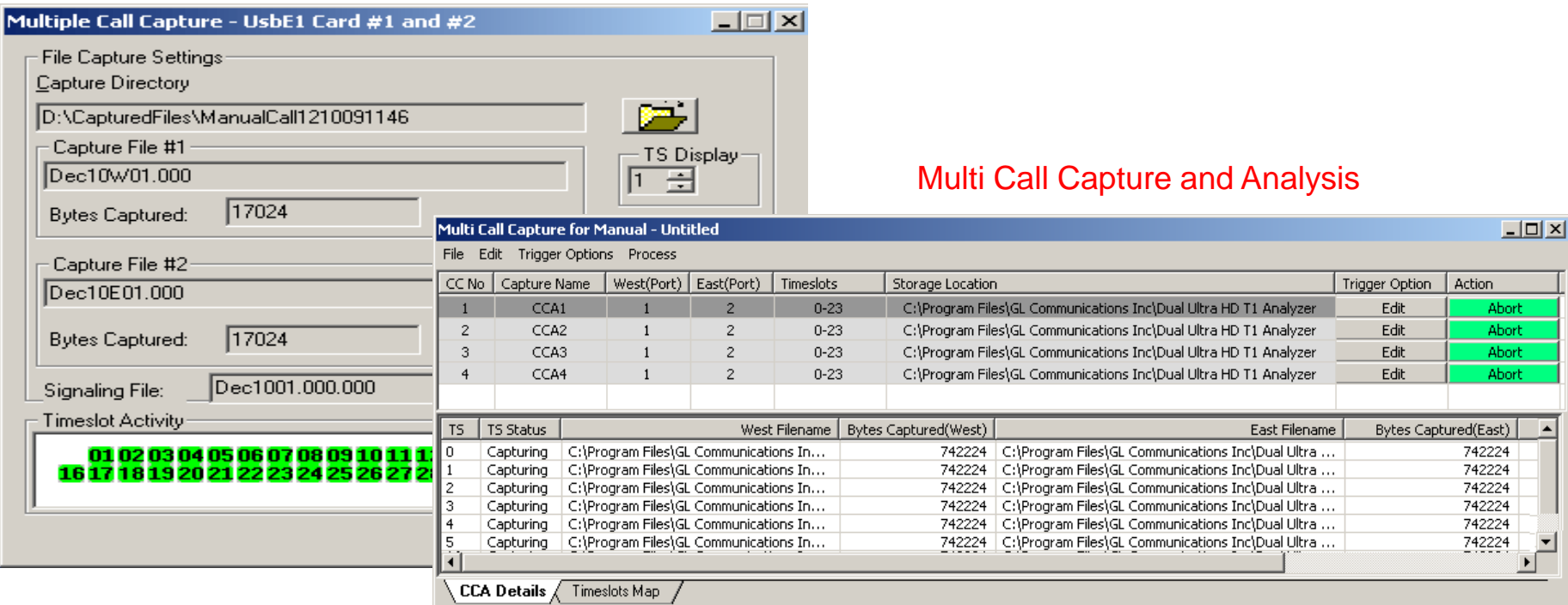

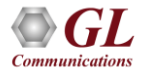

### Protocol Analysis

### PPP Protocol Analysis

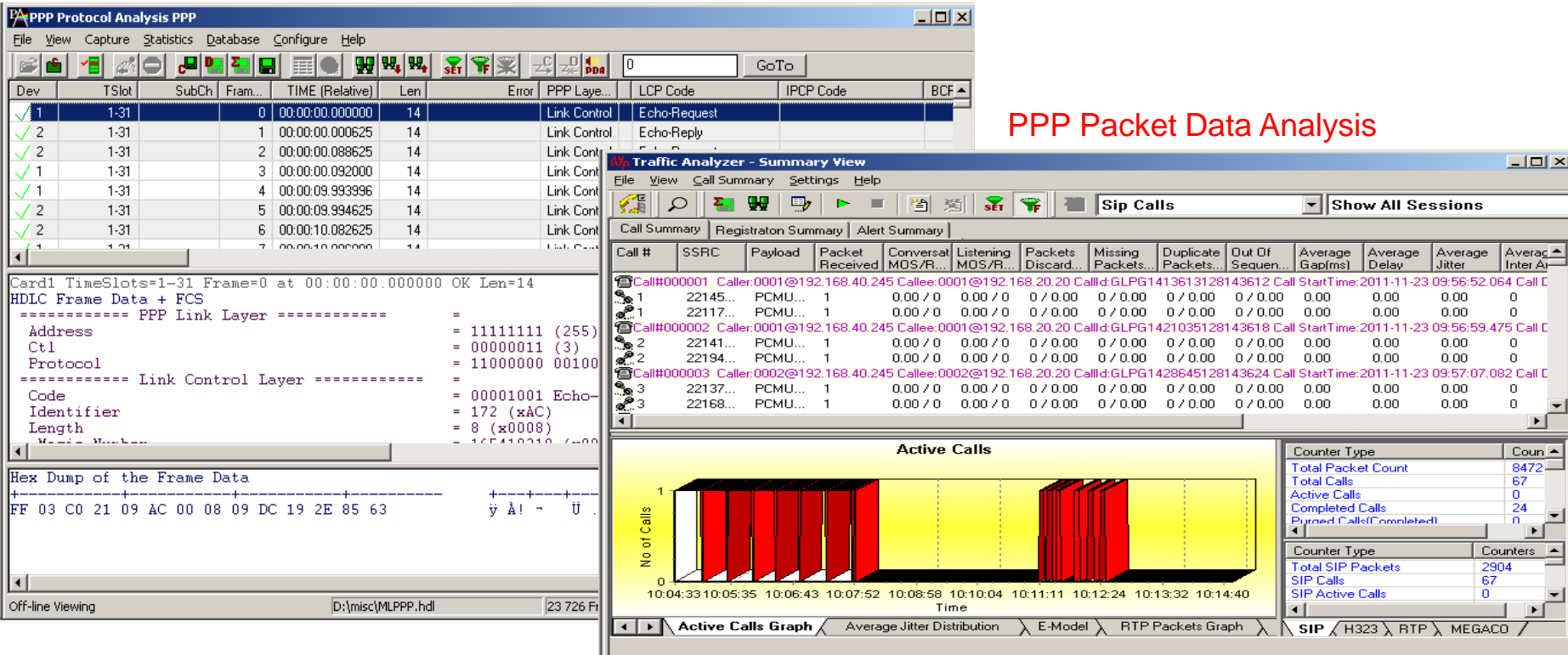

### Protocol Analysis…

### TRAU Packet Data Analysis - Active Calls Graphs

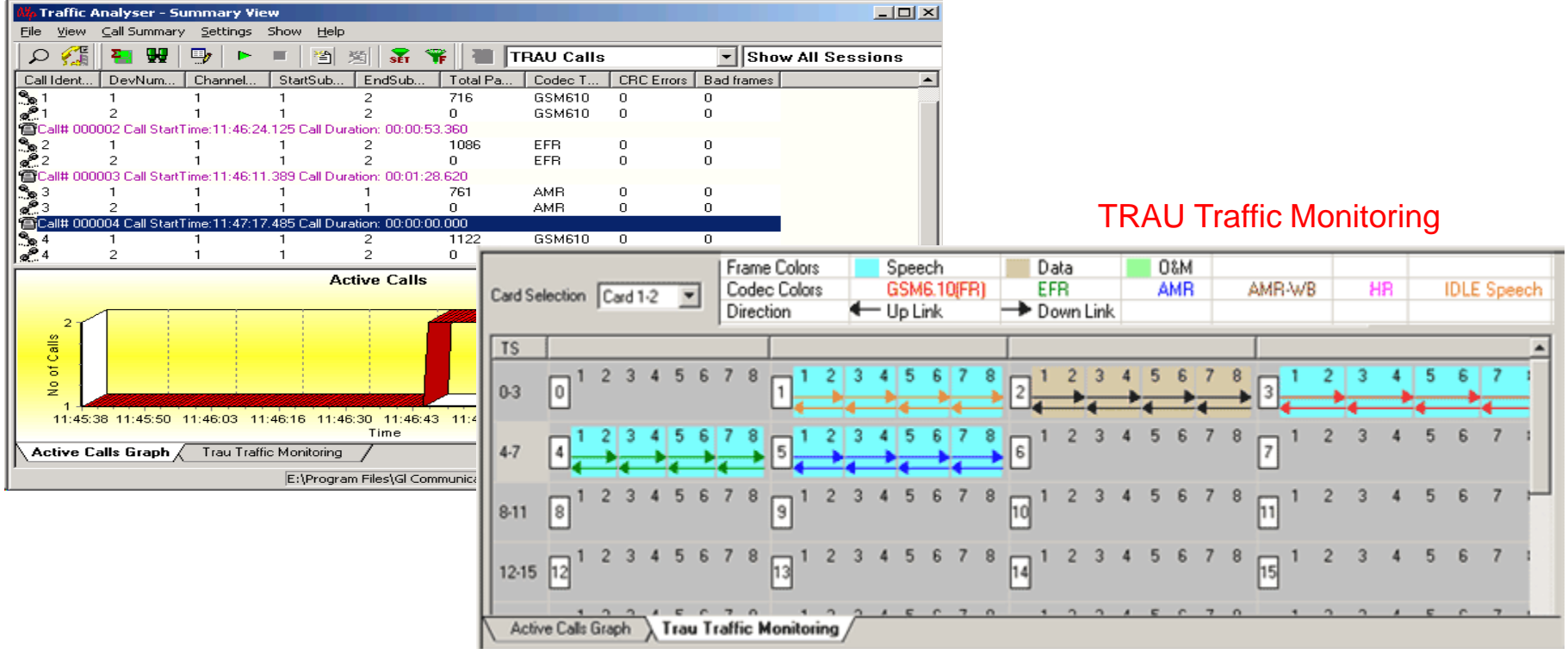

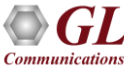

### Protocol Emulation

### GSM Call Generation

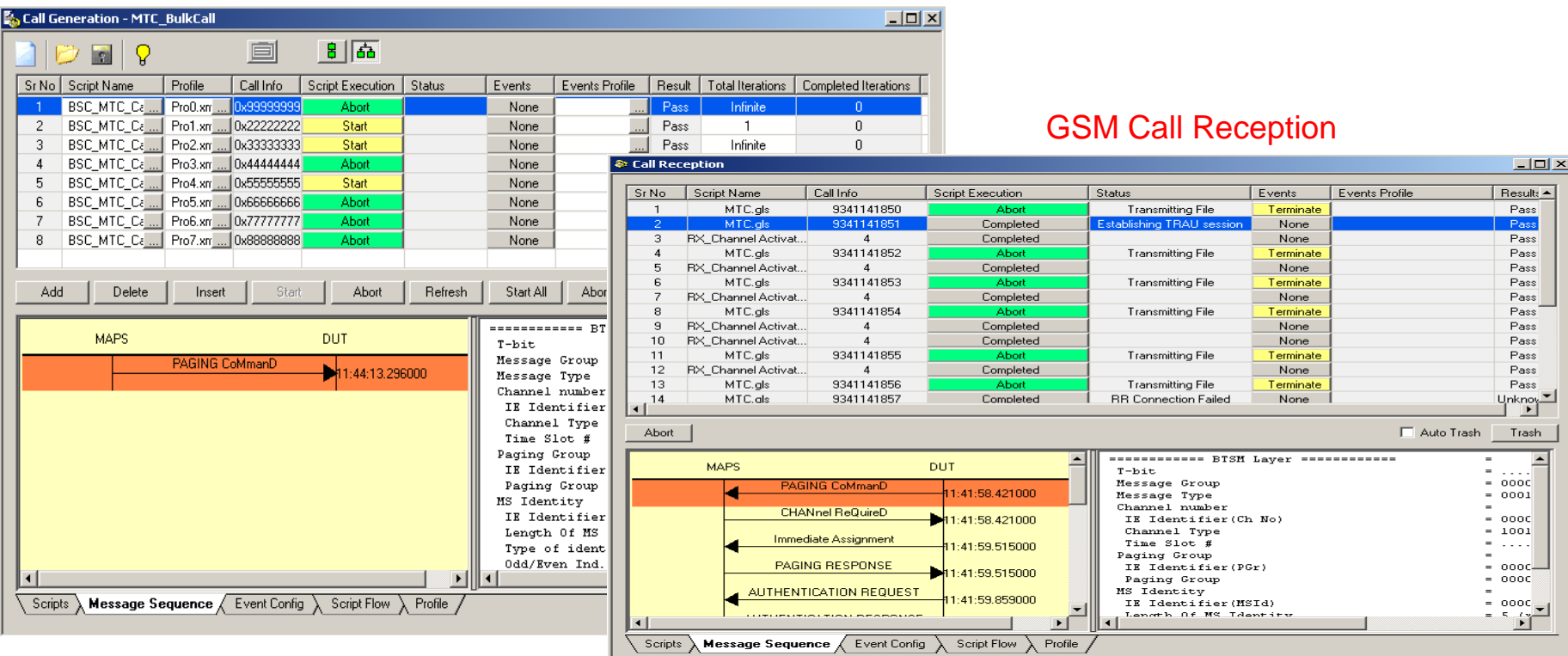

# Thank you

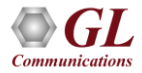